# Universida $_{\rm de}$ Vigo

# Guía Materia 2017 / 2018

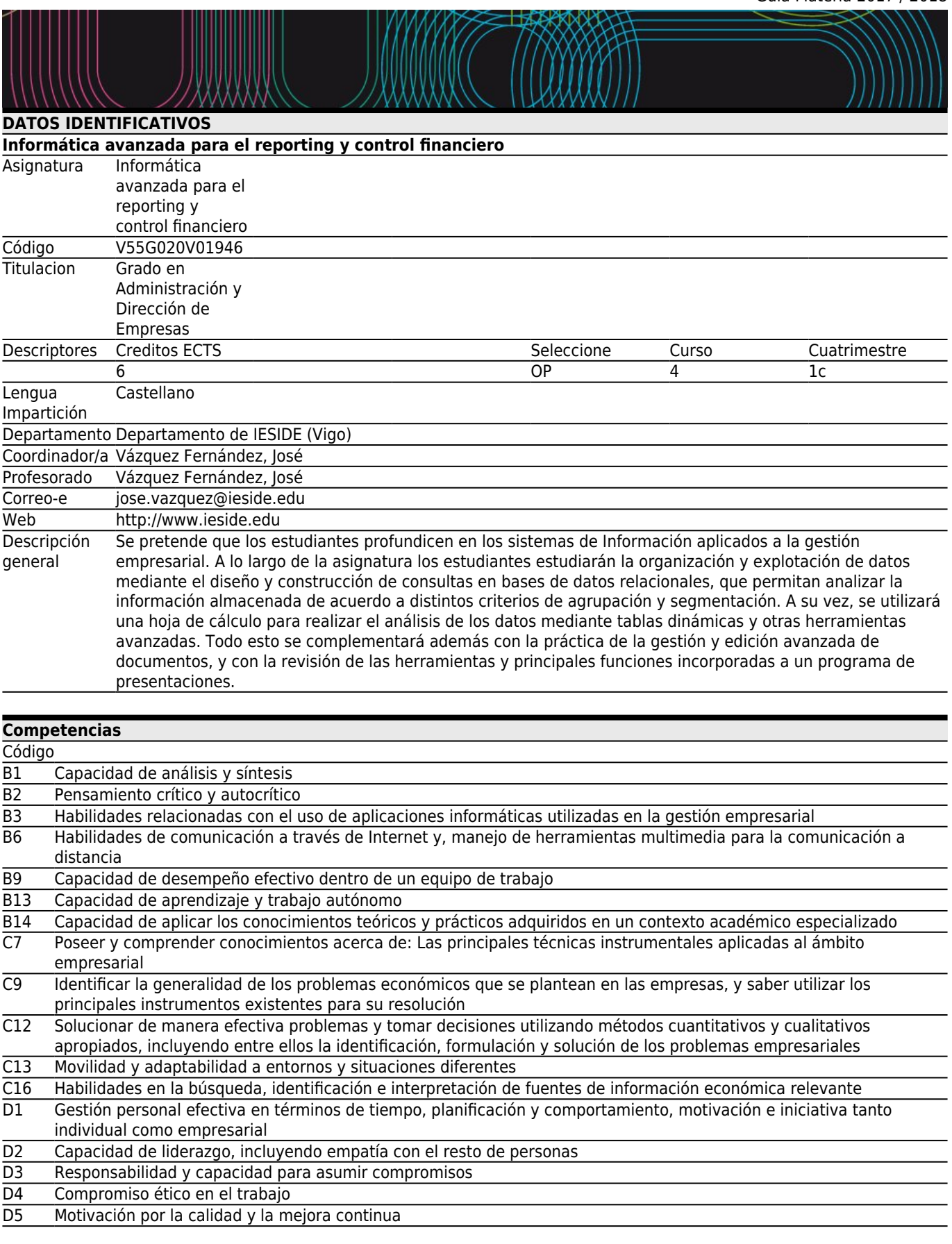

# **[Resultados de aprendizaje](#page--1-0)**

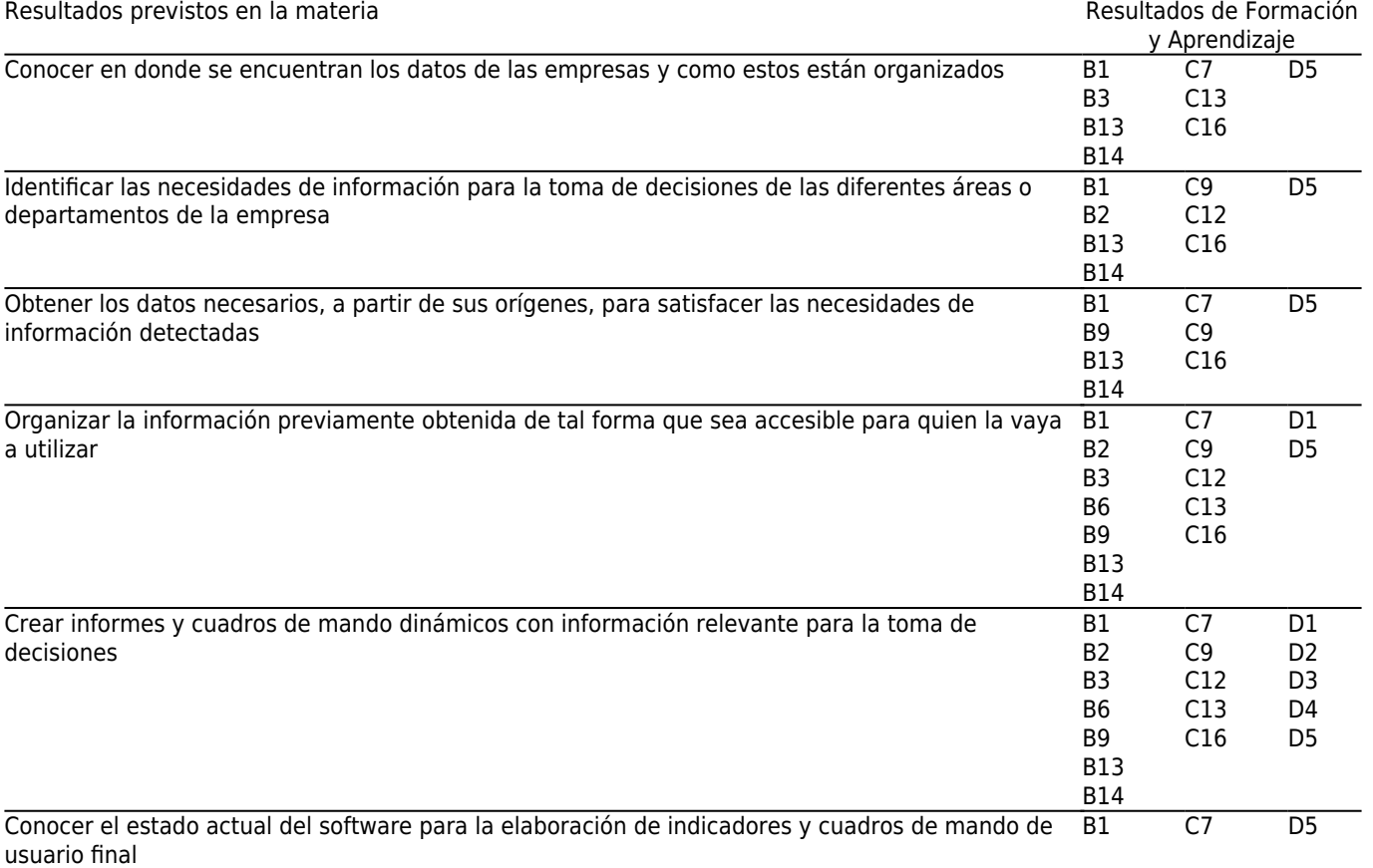

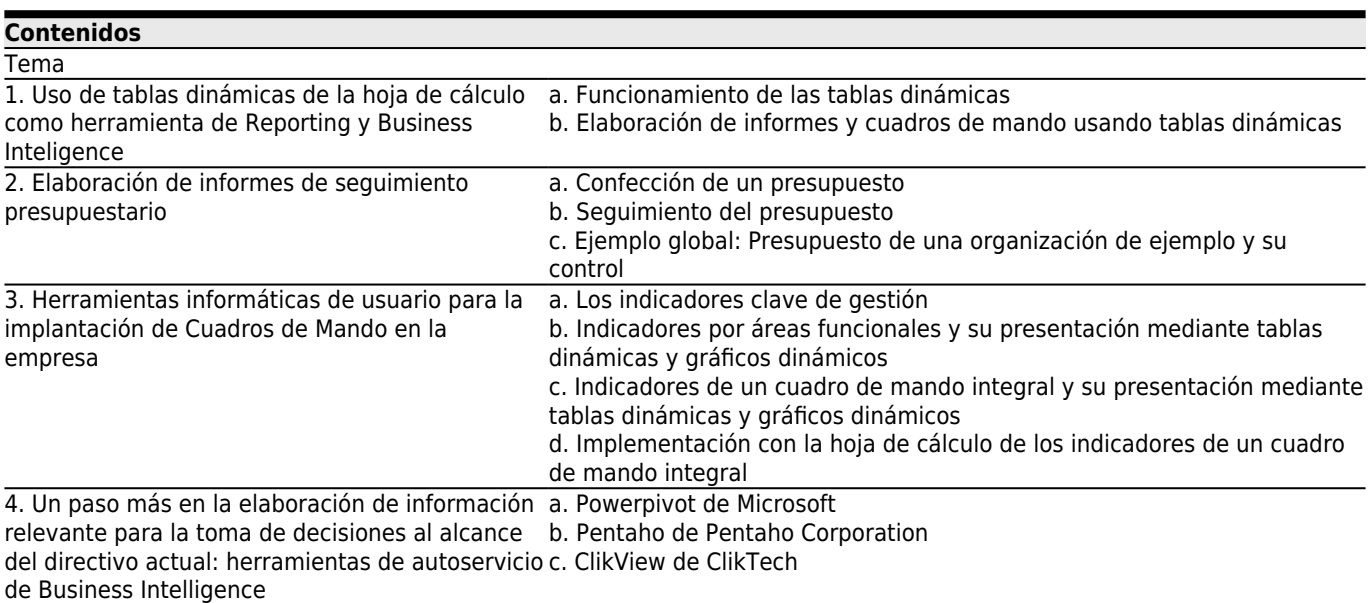

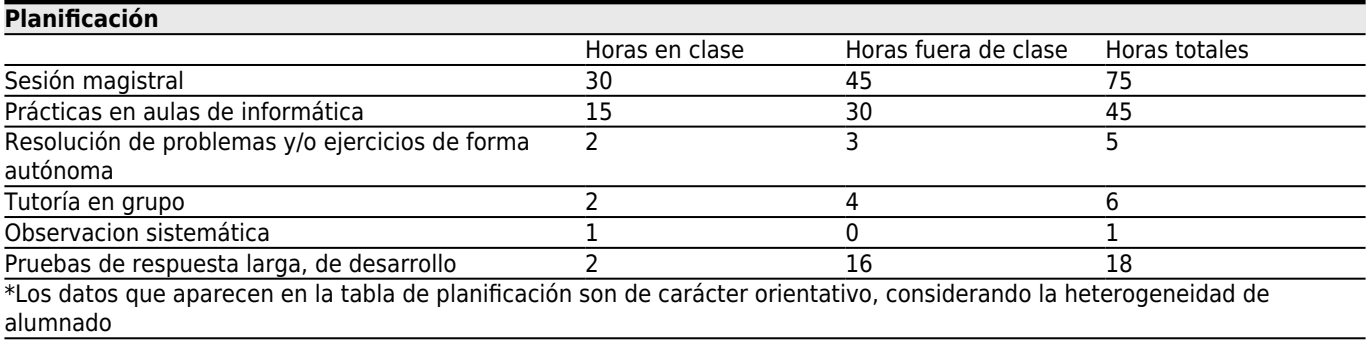

# **[Metodologías](#page--1-0)**

**Descripción** 

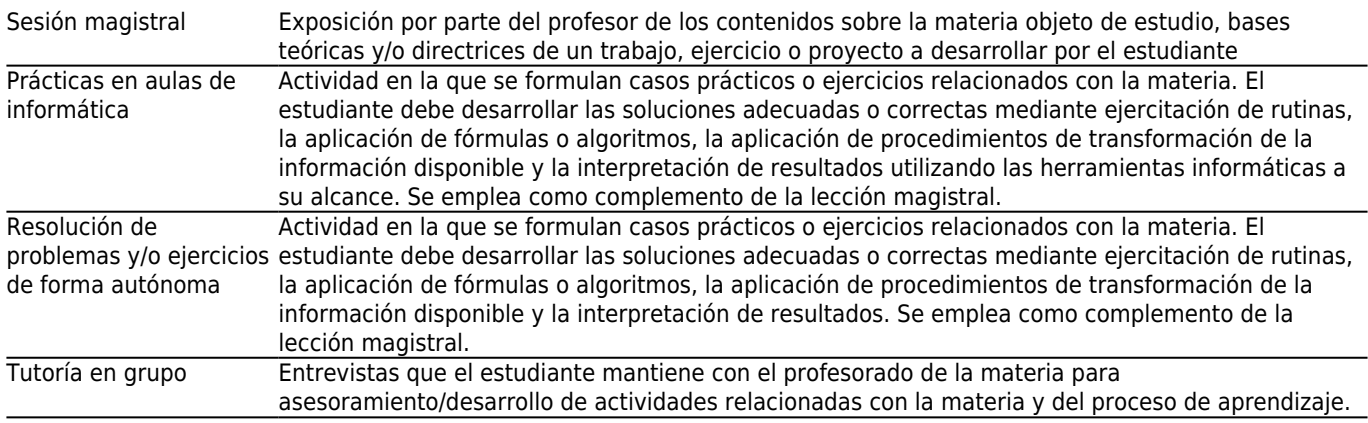

# **[Atención personalizada](#page--1-0)**

#### **Metodologías Descripción**

Tutoría en grupo Entrevistas que el estudiante mantiene con el profesorado de la asignatura para asesoramiento/desarrollo de actividades de la asignatura y del proceso de aprendizaje

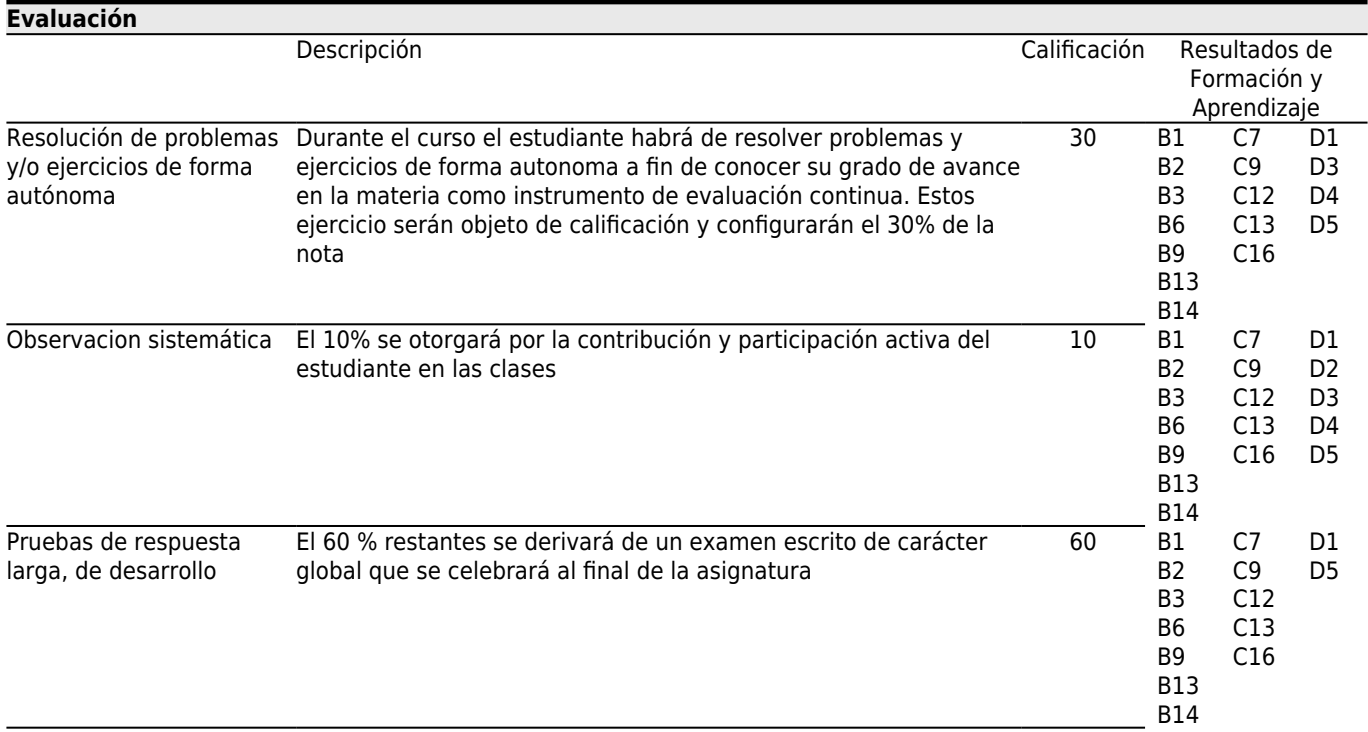

# **[Otros comentarios sobre la Evaluación](#page--1-0)**

La asistencia a las clases es un componente esencial de la evaluación y, por lo tanto, es obligatoria.

Todas las faltas serán tenidas en cuenta para el cálculo de las penalizaciones, aunque éstas hayan sido justificadas.

Las penalizaciones serán de aplicación en cada asignatura, en función de los siguientes baremos:

- La no asistencia a más del 10% de las horas lectivas, se penalizará con una reducción de un tercio en la evaluación continua de la asignatura.

- La no asistencia a más del 20% de las horas lectivas, se penalizará con una reducción de dos tercios en la evaluación continua de la asignatura.

- La no asistencia a más del 30% de las horas lectivas, se penalizará con un cero en la evaluación continua de la asignatura.

La nota obtenida en la evaluación continua (40% de la nota final) se mantendrá en todas las oportunidades de examen del año académico 2017/2018.

Para los estudiantes que se matriculen en la convocatoria de Fin de Carrera (que tienen 24 ECTS pendientes de cursos anteriores, con asignaturas cursadas pero no aprobadas) sólo se tendrá en cuenta la nota del examen.

La corrección de los exámenes finales será [ciega].

Las fechas y horarios de las pruebas de evaluación de las diferentes convocatorias son las especificadas en el calendario de pruebas de evaluación aprobado por la Junta de Centro para el curso 2017/2018.

En el caso de conflicto o disparidad entre las fechas de los exámenes prevalecerán las señaladas en la página web de la Facultad.

**[Fuentes de información](#page--1-0) Bibliografía Básica Bibliografía Complementaria**

Josep Curto y Jordi Conesa Caralt, **Introducción al Business Intelligence**, 2010,

Luis Muñiz González, **Reporting con Tablas Dinámicas En Excel**, 2014,

Florent Cailly y Tom Brajcich, **Introduction To Financial Reporting With PowerPivot: A Step by Step Guide For Finance Professionals**, 2016,

#### **[Recomendaciones](#page--1-0)**

**Asignaturas que se recomienda cursar simultáneamente** Sistemas de información y TICs/V55G020V01935

### **Asignaturas que se recomienda haber cursado previamente**

Contabilidad y control de gestión/V55G020V01947

#### **Otros comentarios**

Esta guía docente está redactada por el coordinador en castellano. En caso de existir diferencias entre versiones en idiomas distintos, la que prevalece es la que está en castellano.

MUY IMPORTANTE: la cuenta de correo del estudiante de IESIDE ha de ser la que el estudiante revise diariamente, dado que los avisos y comunicaciones se harán a esta cuenta. No se podrá alegar ignorancia ante cualquiera de estos avisos y comunicaciones.